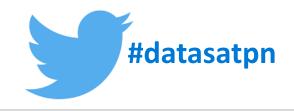

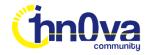

# Data Saturday #1

February 27<sup>th</sup>, 2021

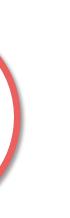

Harnessing

## **Azure Synapse Analytics** Serverless SQL Pools

Power BI Dataflows

**Andy Cutler** 

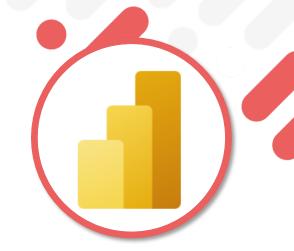

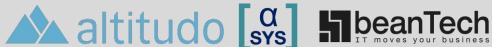

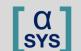

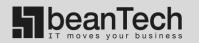

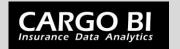

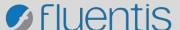

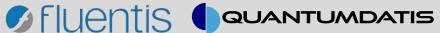

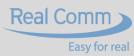

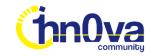

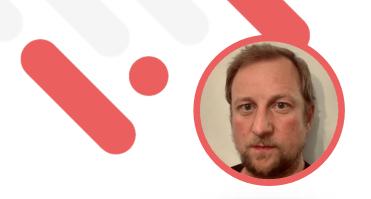

**Andy Cutler** 

**Independent Consultant & Contractor** 

**Azure Data Platform & Power Bl** 

www.datahai.co.uk

https://twitter.com/MrAndyCutler

https://www.linkedin.com/in/andycutler/

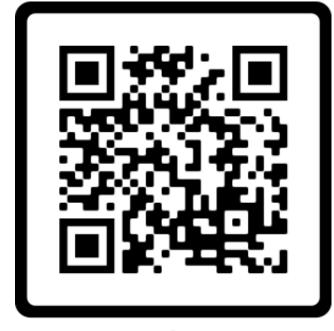

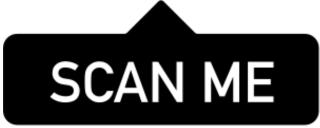

**atahai** 

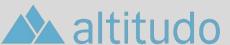

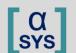

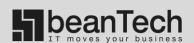

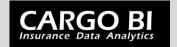

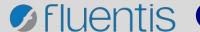

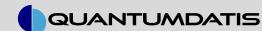

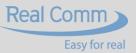

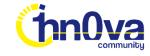

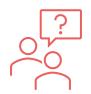

#### **Session Overview**

- Who is this session for?
- Why are we connecting Power BI to Synapse?
- What are Power BI Dataflows?
- What is Azure Synapse Analytics Serverless SQL Pools?
- Why use Serverless SQL Pools with Dataflows?
- Serverless SQL Pools and Power BI Dataflows Together
- **Power BI Query Folding**

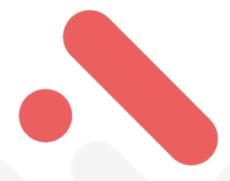

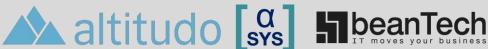

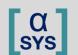

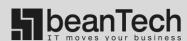

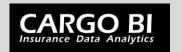

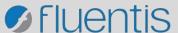

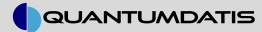

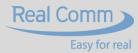

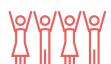

### Who is this session for?

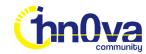

Depending on the organisation, the following roles may be carried out by individual teams or a single person.

- Data Warehouse Developer
  - Building Data Warehouse solutions using Synapse Analytics
- Data Engineer
  - Extracting, Loading and Transforming data from many sources
- Business Intelligence Developer
  - Creating centralised data sets and data models
- Data Analyst
  - Creating analyses for an organisation

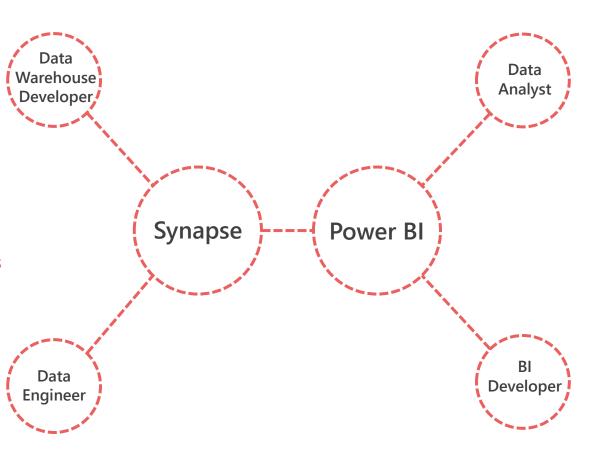

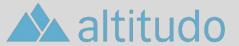

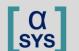

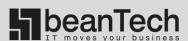

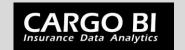

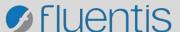

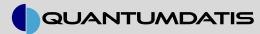

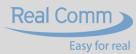

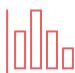

## Why Are We Connecting Power BI to Synapse?

Power BI already has a native Azure Data Lake Gen2 connector...why would we want to connect to Synapse Analytics and use the Serverless SQL engine?

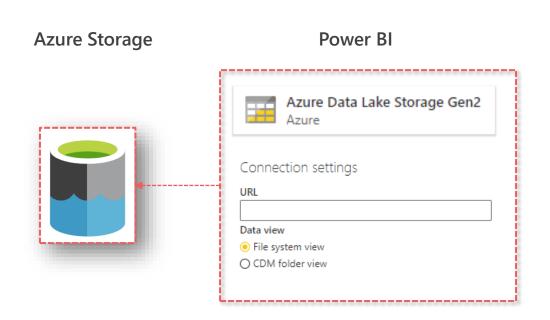

- "Out of the box" connector readily available
- Power BI can connect to any level in the Azure Data Lake Gen2 folder hierarchy
- Power BI can recursively load all file data located within the folder hierarchy

#### However...

If the size of the data grows or required transformations affect performance...Serverless SQL can take the heavylifting away from Power Bl.

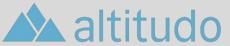

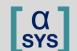

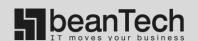

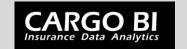

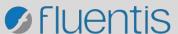

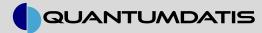

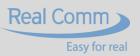

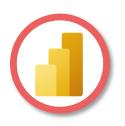

### **Power BI Dataflows**

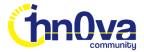

#### A Power Query based feature in the Power BI Service which enables:

- Connecting to a variety of data sources including SQL Databases and Data Lake Storage
- Cleansing and Transforming the data to suit requirements
- Mapping to common business entities using the Common Data Model
- Creating a centralised repository of data ready for using in Power BI Datasets

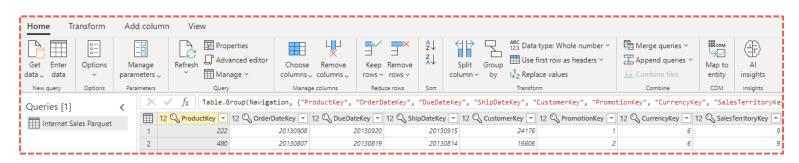

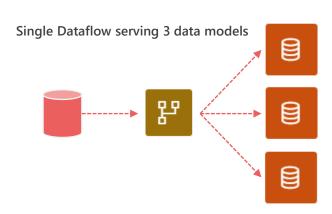

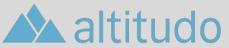

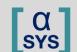

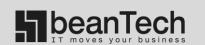

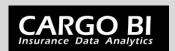

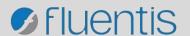

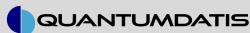

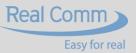

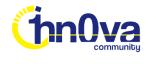

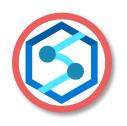

## **Azure Synapse Analytics Serverless SQL Pools**

#### Cloud Analytics platform to process data in data lake storage

- Ability to query file data "in place" using T-SQL without copying data to internal storage
- Ability to write data to external data lake storage
- Connect Business Intelligence tools using SQL endpoint

```
SELECT * FROM

OPENROWSET

(

BULK 'conformed/factsalesorderheader/*/*/*.*',

DATA_SOURCE = 'ExternalDataSourceDataWarehouse',

FORMAT = 'parquet'

) as fctsl
```

```
SELECT * FROM
OPENROWSET
(
    BULK 'conformed/factsalesorderheader/*/*/*.*',
    DATA_SOURCE = 'ExternalDataSourceDataWarehouse',
    FORMAT = 'parquet'
) as fctsl
WHERE fctsl.filepath(1) = 2020
    AND fctsl.filepath(2) = 7
    AND fctsl.filepath(3) = 6
```

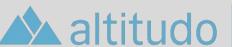

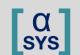

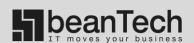

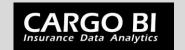

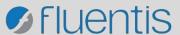

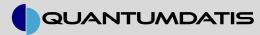

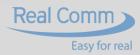

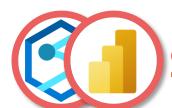

## Serverless SQL Pools and Dataflows Together

Power BI can connect to the Serverless SQL endpoint just like any SQL database

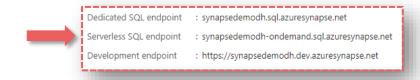

#### Source data in Data Lake

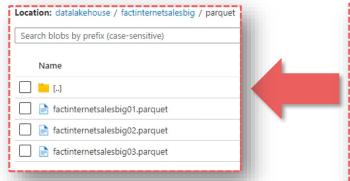

#### Create table to read data from Data Lake

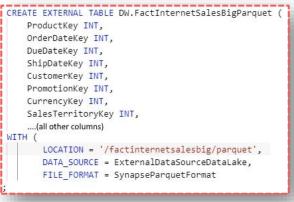

#### Connect to table within Power BI Dataflow

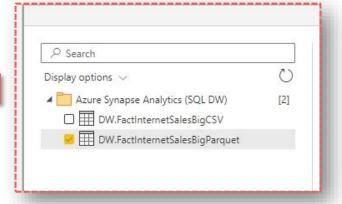

- If you have CSV, Parquet or JSON files in Storage, let SQL Serverless do the data processing
- Can create a Dataflow and use Serverless SOL Pool Database and Tables as a data source
- SQL is pushed down to SQL Serverless due to Power Query's Query Folding feature

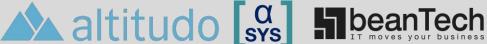

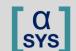

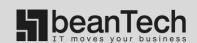

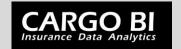

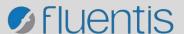

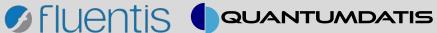

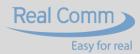

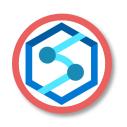

## **Azure Synapse Analytics**

In this scenario, we should think of Synapse Analytics as a processing engine.

When an Azure Synapse Analytics resource is created, a Serverless SQL Pool is created automatically and is available immediately for use.

- We do not need to provision a Dedicated SQL Pool
- We do not need to provision Spark pools
- We do not need to integrate Power BI workspaces
- We do not need to create pipelines

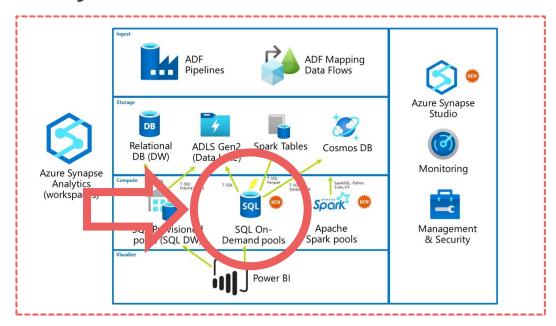

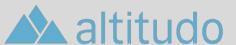

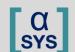

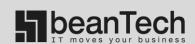

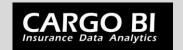

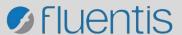

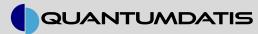

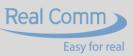

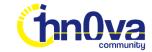

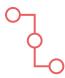

## Connecting to the Serverless SQL Endpoint

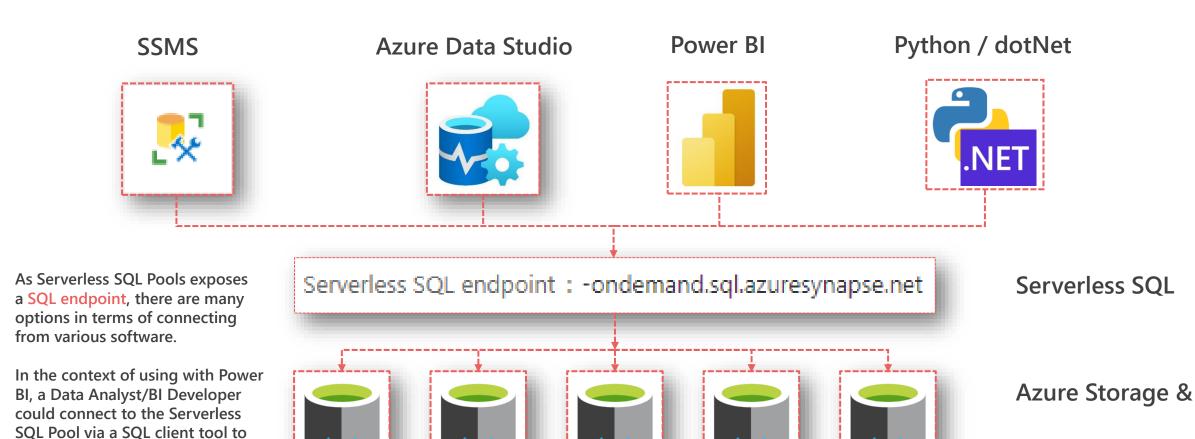

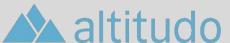

perform ad-hoc analysis before creating a Power BI artifact.

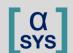

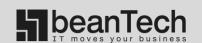

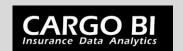

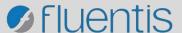

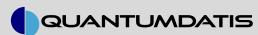

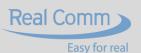

Data Lake Gen2

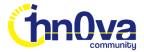

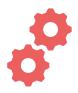

### **Power BI Query Folding**

When transformations are applied to the dataset and can be "folded", the logic to perform the transformations is passed to the data source. In this scenarios, Serverless SQL Pool will receive a SQL statement.

The GROUP BY transformation in Dataflows

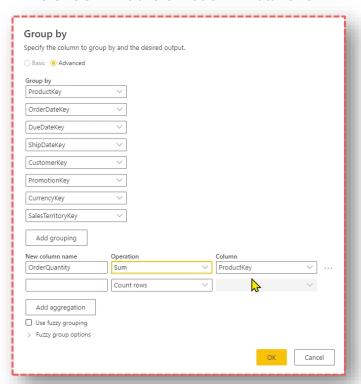

The SQL generated by the transformation which will be sent to the Serverless SQL Pool (Query Folding)

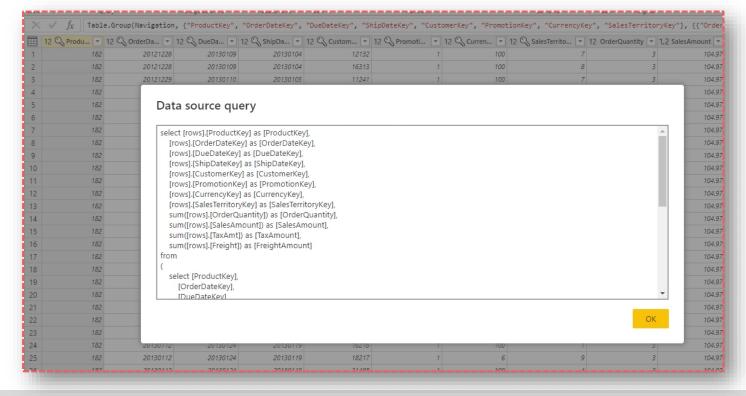

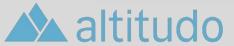

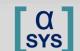

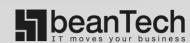

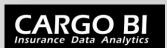

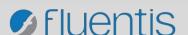

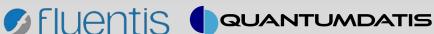

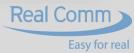

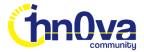

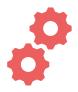

## **Power BI Query Folding**

Not all transformations can be "folded" and therefore not pushed back down to the source data engine. In this instance a transformation within the Power BI Dataflow has caused the query to no longer "fold".

Foldable Query – indicated by the green label

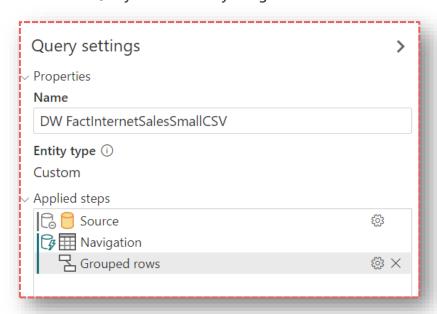

Non-Foldable Query – indicated by the orange label

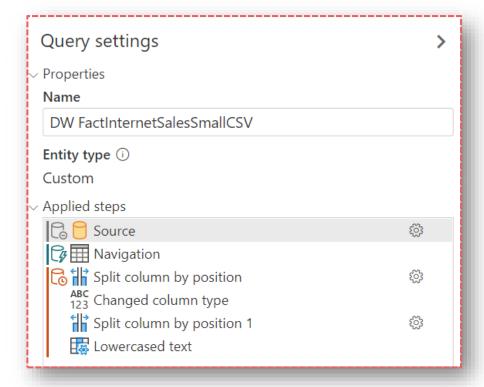

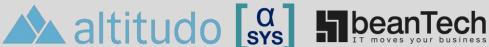

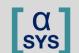

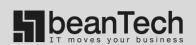

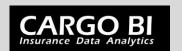

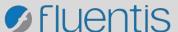

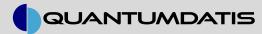

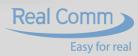

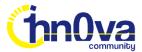

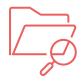

### **Supported File Formats**

CSV, Parquet and JSON file formats are supported by Serverless SQL stored in Azure Storage and Azure Data Lake Gen2

#### **CSV**

```
SELECT cust.*
FROM OPENROWSET(
    BULK 'sourcedata/*.csv',
   DATA SOURCE = 'ExternalDataSourceDataWarehouse',
   FORMAT = 'CSV',
   PARSER VERSION = '2.0',
   HEADER_ROW = TRUE,
   FIELDTERMINATOR ='|'
   ProductKey INT 1,
   CustomerKey INT 5
) AS cust
```

Support for files delimited by a range of separators and line terminators.

Simple file construct.

Serverless SQL will read the entire CSV file.

#### **Ordinal Position 1**

#### **Ordinal Position 2**

```
ProductKey | OrderDateKey | DueDateKey | ShipDateKey | CustomerKey
214 | 20121228 | 20130109 | 20130104 | 12132
214 | 20121228 | 20130109 | 20130104 | 16313
214 | 20121229 | 20130110 | 20130105 | 11241
214 | 20121229 | 20130110 | 20130105 | 12390
214 | 20121230 | 20130111 | 20130106 | 11338
214 | 20121230 | 20130111 | 20130106 | 24604
214 | 20121231 | 20130112 | 20130107 | 11061
```

#### **Parquet**

```
SELECT *
FROM
OPENROWSET(
   BULK '/sourcedata/*.parquet',
   DATA SOURCE = 'ExternalDataSourceDataWarehouse',
   FORMAT = 'PAROUET'
 ) WITH
   ProductKey INT,
   CustomerKey INT
 AS fact
```

Compressed file format which contains:

- Data
- Schema
- Statistics

Serverless SQL will only read the data necessary to support query

#### Named Column

#### Named Column

ProductKey | OrderDateKey | DueDateKey | ShipDateKey | CustomerKey 214 | 20121228 | 20130109 | 20130104 | 12132 214 | 20121228 | 20130109 | 20130104 | 16313 214 | 20121229 | 20130110 | 20130105 | 11241 214 | 20121229 | 20130110 | 20130105 | 12390 214 | 20121230 | 20130111 | 20130106 | 11338 214 | 20121230 | 20130111 | 20130106 | 24604 214 | 20121231 | 20130112 | 20130107 | 11061

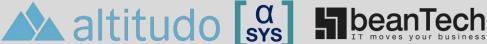

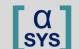

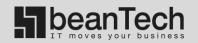

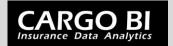

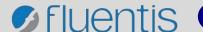

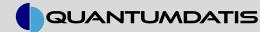

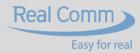

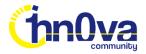

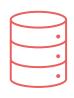

### Which SQL Objects Can Power BI Connect To?

The Serverless SQL engine exposes a SQL endpoint which will allow Power BI to connect and interact with the following supported objects:

| Object           | Notes                                                                                                    |                |
|------------------|----------------------------------------------------------------------------------------------------|----------------|
| Table            | An External Table which points to a folder location within Azure Storage / Data Lake Gen 2                                                |                |
| View             | A View which can point to specific folders locations within a Data Lake and also allow "partition pruning"                                | Query Foldable |
| Stored Procedure | Conditional logic support but has limitations around "query folding"                                                                      | Query Not      |
| Native SQL       | A SQL statement can be written and used to retrieve data but has similar limitation to a stored procedure with regards to !query folding" |                |

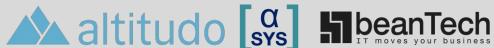

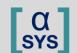

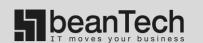

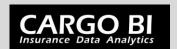

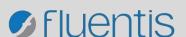

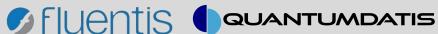

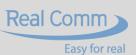

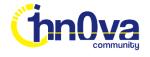

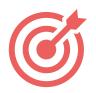

### **Dataflow Incremental Refresh**

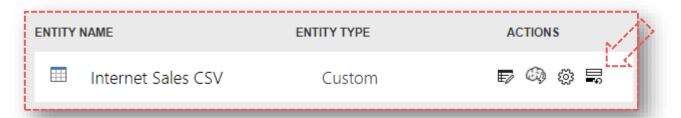

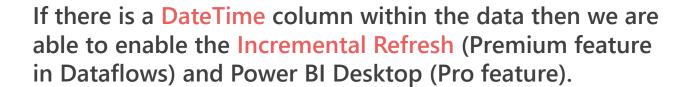

- External Tables: This will filter the data based on the table location in storage, scans all files.
- Views: This will filter the data based on the location in storage with the option of partition pruning using the filepath() function within Serverless SQL.

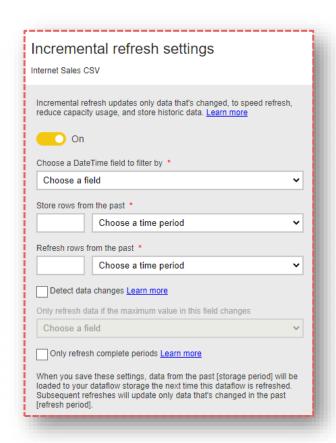

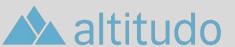

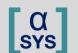

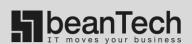

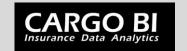

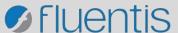

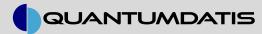

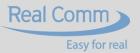

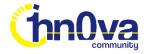

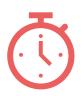

## **Data Loading Performance Analysis**

Comparing the performance of Serverless SQL Pools and the Power BI native Data Lake connector

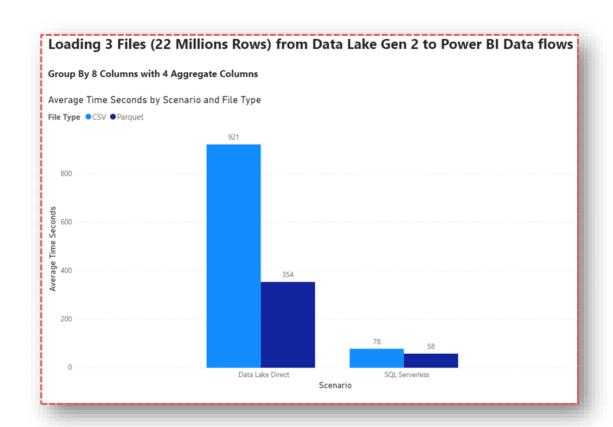

The data loading tests were carried out on CSV and Parquet data.

Total CSV file size: 4.5 GB

Total Parquet file size: 1.5 GB

Pushing the data transformations down to the Serverless SQL Pool has reduced the time taken to load the Power BI Dataflow.

Your results may vary!

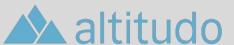

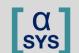

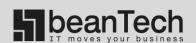

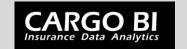

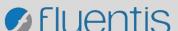

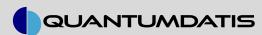

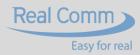

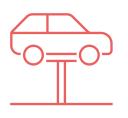

### **Considerations**

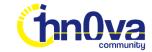

### Cost

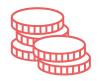

SQL Serverless does cost money! £4.659 per 1 Terabyte (1TB) of Data Processed

When developing/testing, use a smaller file or set of smaller files

Data at rest does not necessarily translate directly into data processed

## Infrastructure

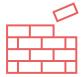

Adds another service into a data architecture which will need managing

However, you can use Synapse Analytics SQL Serverless as a processing engine without any data warehousing

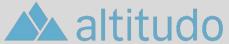

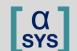

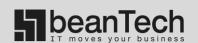

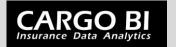

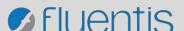

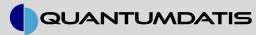

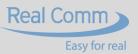

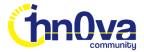

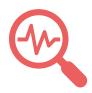

### Serverless SQL Pools Monitoring

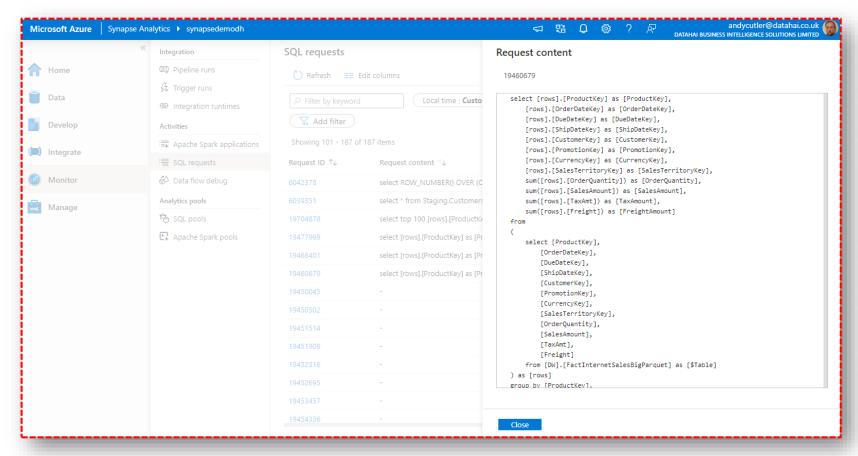

The SQL generated by Power BI can be seen in the Monitor area of Synapse Analytics Studio.

The statistics include the query time and also the Data Processed amount, which is a vital statistic.

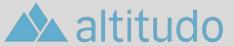

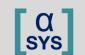

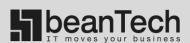

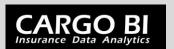

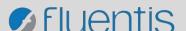

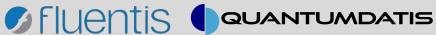

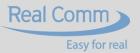

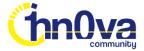

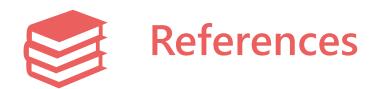

https://www.datahai.co.uk/power-bi/harnessing-azure-synapse-analytics-sql-serverless-in-power-bi-dataflows/

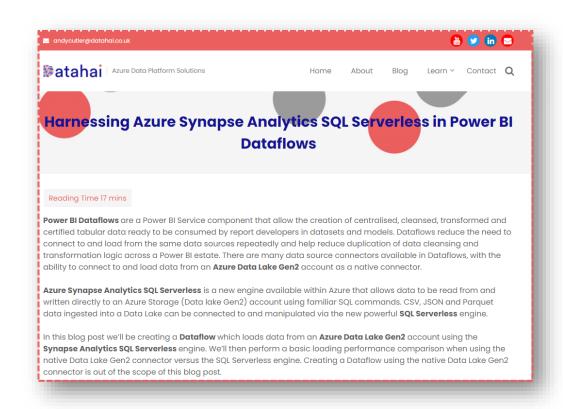

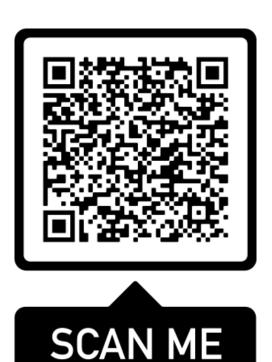

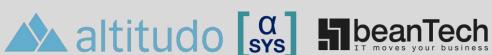

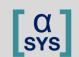

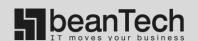

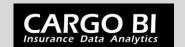

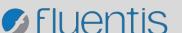

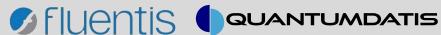

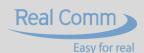